#### **Cloud visualization service using ParaViewWeb**

**Dmitry Puzyrkov, Sergey Polyakov, Sergey Markizov, Victoria Podryga, Nikita Tarasov**

**Keldysh Institute of Applied Mathematics (Russian Academy of Sciences)**

## **Introduction**

- $\triangleright$  In the last decade there was a major breakthrough of the HPC technologies.
- $\triangleright$  It results to an very rapid increasing of the computational experiments results.
- ➢ Modern personal workstations cannot download such a big data volume.
- $\triangleright$  The first solutions, like ParaView, require to install specific software versions and do not have an interface for integration for remote control calculations systems.

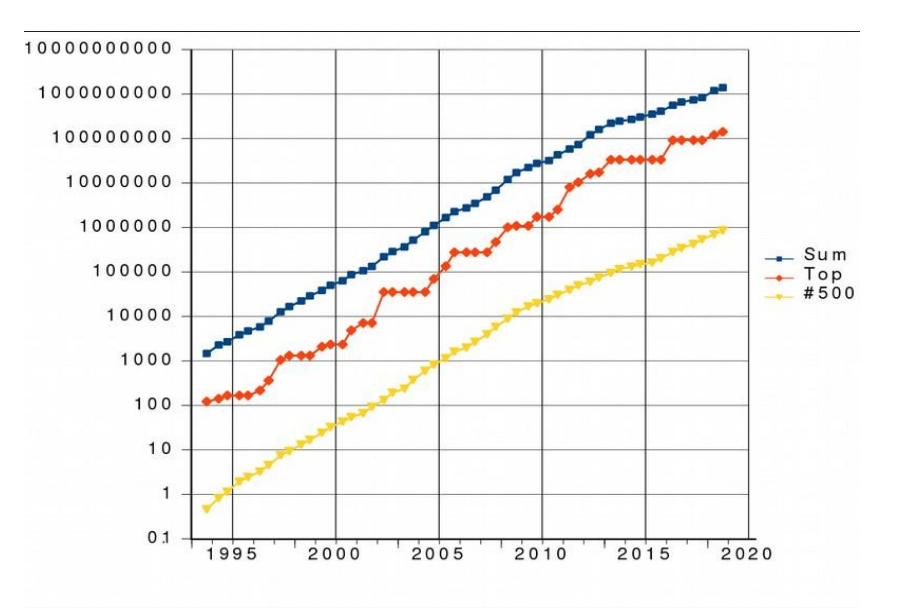

## **Introduction**

- $\triangleright$  Modern web browsers support very useful technologies, such as HTML5, WebGL[1], WebSockets[2], and the last versions of JavaScript(ECMAScript)[3].
- $\triangleright$  There are a lot of open source packages for data visualization.
- $\triangleright$  ParaView holds a leading position in data visualization, works with different data formats, and has algorithms for data analysis.
- $\triangleright$  The ParaView project team has recently continued with a tool for integration with web services -ParaViewWeb.
- $\triangleright$  We had a system for a remote control of computational experiments Kiam MoISDAG[8] and wanted to integrate it with ParaViewWeb for data visualization.

## **ParaViewWeb**

ParaView[4] is a open source framework for data analysis and data visualization developed by the Kitware company. And ParaViewWeb[5] is a subsystem of it, but now it is included into a basic ParaView version.

There are four parts of ParaViewWeb:

- 1. ParaViewServer is a server side tool for data preprocessing.
- 2. Necessary means for rapid data transport between data storage and client side application on the Internet.
- 3. JavaScript library for data visualization with the WebGL technology.
- 4. ParaView open interface on Python programming language and its own interpreter pvpython.

## **ParaViewWeb Visualizer**

ParaViewWeb Visualizer is a application from Kitware. But it is a bad choice if you need to modify its functional or to integrate it into your system. In the last case you need to implement a lot of wrappers and your infrastructure grows very fast.

In the development we started from ParaViewWeb Visualizer for the test.

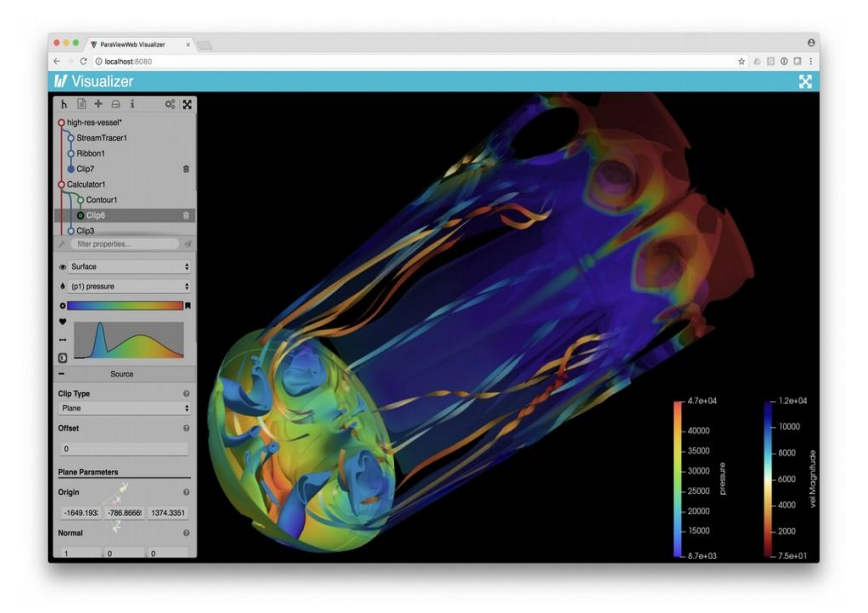

## **Technological stack**

- $\triangleright$  Nginx the most popular fast proxy server and load balancer
- ➢ Django MVC(Model-View-Controller) web framework for fast server side development. It allows to use with ParaView source code[6]
- $\triangleright$  Vue.js lightweight frontend framework for a fast development of SPA(Single Page Application)[7]

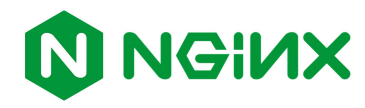

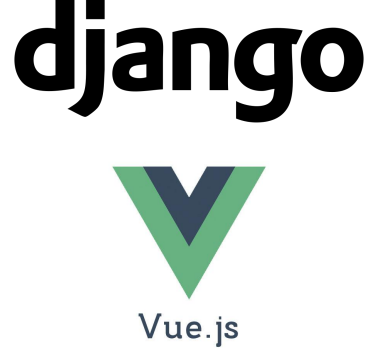

## **Architecture(connection)**

- $\triangleright$  The are five main components in the system: web browser with client side application, Django server application, nginx proxy server, Launcher for new pvpython processes and ParaViewWeb processes.
- ➢ Nginx proxy all the WebSocket connections between users and ParaViewWeb instances
- $\triangleright$  On new user the server side application sends a request for a new ParaViewWeb process and returns a access data(UID)
- $\triangleright$  After that the client side application interacts with ParaViewWeb process by WebSocket

#### **Architecture**

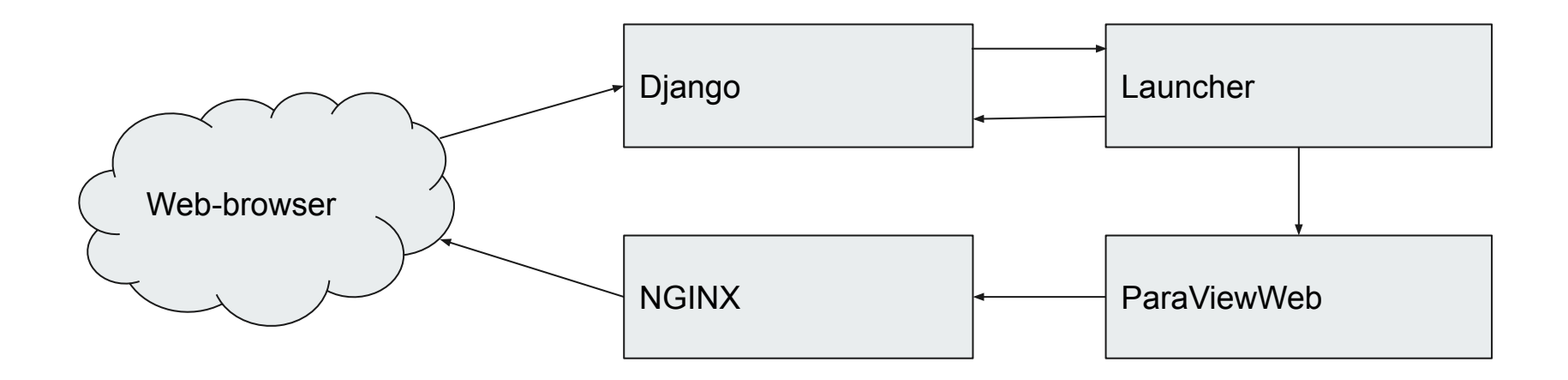

# **Integration**

Django application provides access to static files and API for new user registration with launching of a ParaViewWeb process. And it works with user sessions. It is possible to run the ParaViewWeb Launcher or ParaViewWeb visualization processes on an another server.

The main part of a remaining source code of the integration relates to frontend development. ParaViewWebClient is really easy to use and there is a way to integrate it into any modern web application. Also technologies, such as Electron.js allow to wrap frontend application and receive a desktop application.

## **Conclusion**

ParaViewWeb is the best choice for the integration with custom web laboratories. We successfully integrated it into our remote control system - Kiam MolsDAG and get the first results of data visualization. The same integration do not require to make a difficult infrastructure or write a lot of code for a integration. You can integrate it into any modern web application.

Also in this work we got a simple supporting module - ParaViewWebHelper. It can create a new WebSocket connection to a server side ParaViewWeb application and get an interface to work with ParaView methods, such as working with filters.

## **Conclusion**

Interface implemented with ParaViewWeb, Vue.js and Django for a numerical solution of a heat equation

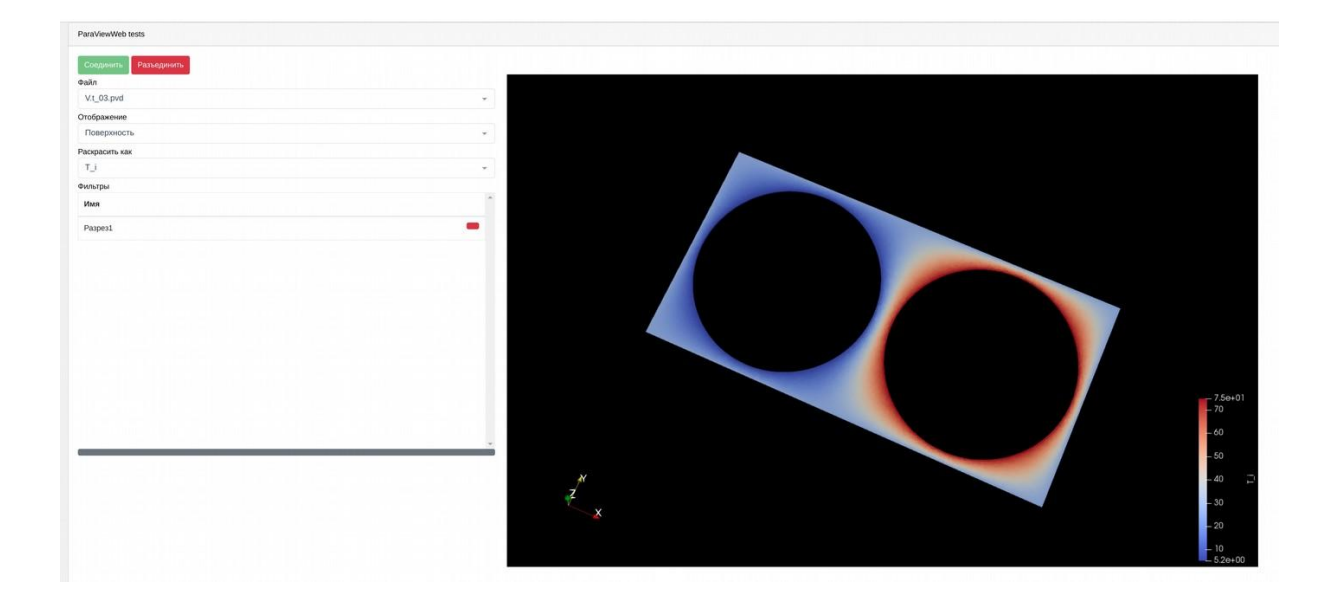

### **Conclusion**

**Contract Contract** 

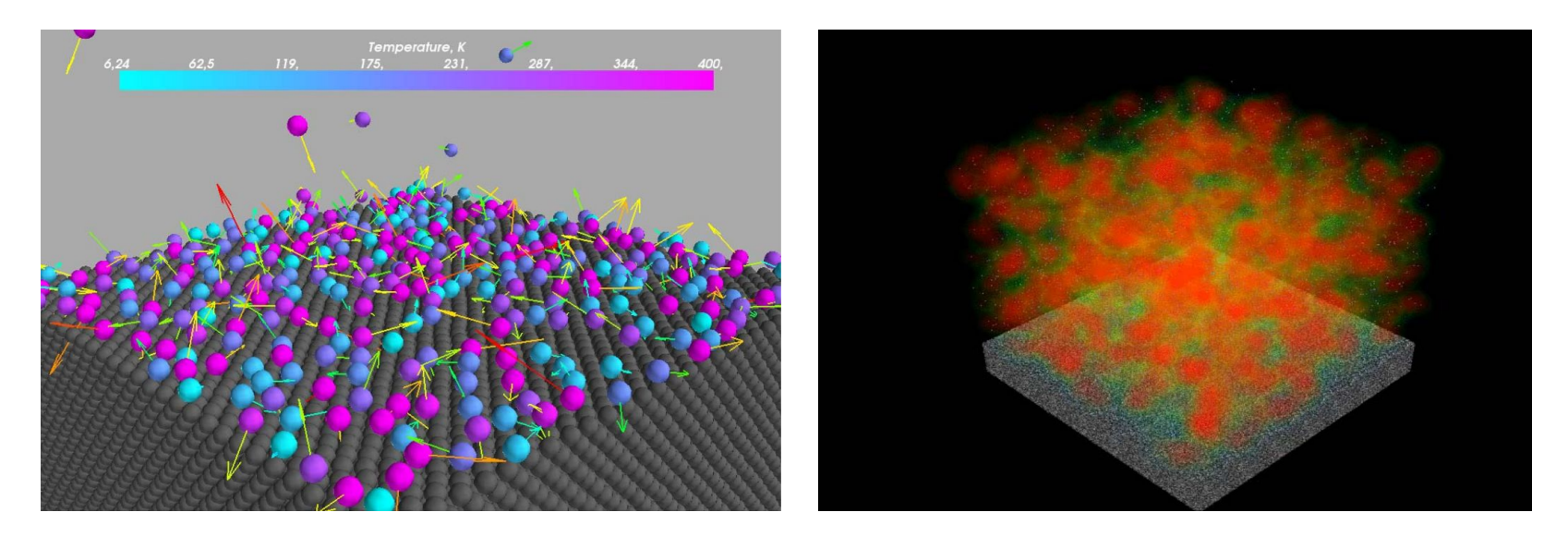

Molecular dynamics data visualization

#### **References**

- 1. WebGL Overview The Khronos Group Inc (online).<https://www.khronos.org/webgl/>
- 2. RFC 6455 The WebSocket Protocol IETF Tools (online).<https://tools.ietf.org/html/rfc6455>
- 3. Standard ECMA-262 Ecma International (online).<https://www.ecma-international.org/publications/standards/Ecma-262.htm>
- 4. Ahrens, James, Geveci, Berk, Law, Charles, ParaView: An End-User Tool for Large Data Visualization, Visualization Handbook, Elsevier, 2005, ISBN-13: 978-0123875822.
- 5. Jourdain, Sebastien & Ayachit, Utkarsh & Geveci, Berk. (2010). ParaViewWeb: A Web Framework for 3D Visualization and Data Processing. IADIS international conference on web virtual reality and three-dimensional worlds.
- 6. Django [Computer Software] (online).<https://djangoproject.com>
- 7. Vue.js The Progressive JavaScript Framework (online).<https://vuejs.org/>
- 8. Д.В. Пузырьков, В.О. Подрыга, С.В. Поляков, "Облачный сервис для масштабных молекулярно-динамических расчетов: от идеи до реализации", pp. 406-416 in the volume "Научный сервис в сети Интернет: труды XIX Всероссийской научной конференции" (18-23 сентября 2017 г., г. Новороссийск). — М.: ИПМ им. М.В.Келдыша, 2017. — 480 с. doi:10.20948/abrau-2017

Thank you